Solaris Samba PDF

https://www.100test.com/kao\_ti2020/252/2021\_2022\_\_E9\_85\_8D\_ E7\_BD\_AESola\_c103\_252988.htm SAMBA Solaris Windows 2008 - Samba 2008 Samba 2008 - Samba 2008 Samba 2008 - Samba 2008 Samba 2008 Samba 2008 Samba Unix Windows 台Solaris的机器,如果配置了Samba Server,就能充当共享服 Windows Samba Server Solaris/Linux OpenSolaris Samba, Samba, Samba Server Solaris Samba Samba Daemon nmbd smbd smbd samba  $\mathop{\rm mult}\nolimits$ amba $\sum_{k=1}^{\infty}$  Samba windows samba OpenSolaris Samba # svcs - v | grep samba # ps - eaf | grep mbd Samba share user server domain ads  $\frac{1}{21}$  share user  $\frac{2.1}{21}$  share share , we are the contract of the same sample  $\mathop{\rm samba}\nolimits$ 1) Samba # mkdir -p  $\ell$ export/home/smbshare 2) Samba  $\ell$  # cp /etc/sfw/smb.conf-example /etc/sfw/smb.conf 3)  $smb.comf$ ============  $\triangleleft$   $\angle$ usr  $\angle$ sfw $\angle$ smb.conf ===========

security = share [homes] comment = Home Directories browseable  $=$  yes writable  $=$  yes path  $=$  /export/home/smbshare guest ok  $=$  yes  $g$ uest account = user1  $\rule{1em}{0.15mm}$  $-$ user $1$ guest account nobody **to the control of the control of the Samba** # svcadm enable samba # svcs | grep samba online1:19:02svc:/network/samba:default # ps -eaf | grep mbd root 24453 1 0 01:19:02 ? 0:00 /usr/sfw/bin/smbd -D root 24450 1 0 01:19:02? 0:00 /usr/sfw/bin/nmbd - D root 24454 24453 001:19:02?  $0.00 / \text{usr/sfw/bin/smbd - D 2.2}$  user user المستخدم المستخدم المستخدم المستخدم المستخدم المستخدم المستخدم المستخدم المستخدم المستخدم المستخدم المستخدم ال  $s$ amba $s$ amba $s$ amba $s$ amba  $(1)$  # useradd -d /export/home/andy -m -s /usr/bin/bash andy 2) smbpasswd Samba # /usr/sfw/bin/smbpasswd -a andy New SMB password: Retype new SMB password: Added user andy. # /usr/sfw/bin/smbpasswd - e andy Enabled user andy 3)  $smb.comf$ ============  $\triangleleft$   $\angle$ usr  $\angle$ sfw $\angle$ smb.conf =========== security = user [homes] comment = Home Directories for %S valid  $users = %S#$  browseable = no#  $writable = yes create mask = 0640#$  $\text{directory mask} = 0750\#$  $\%S$  andy

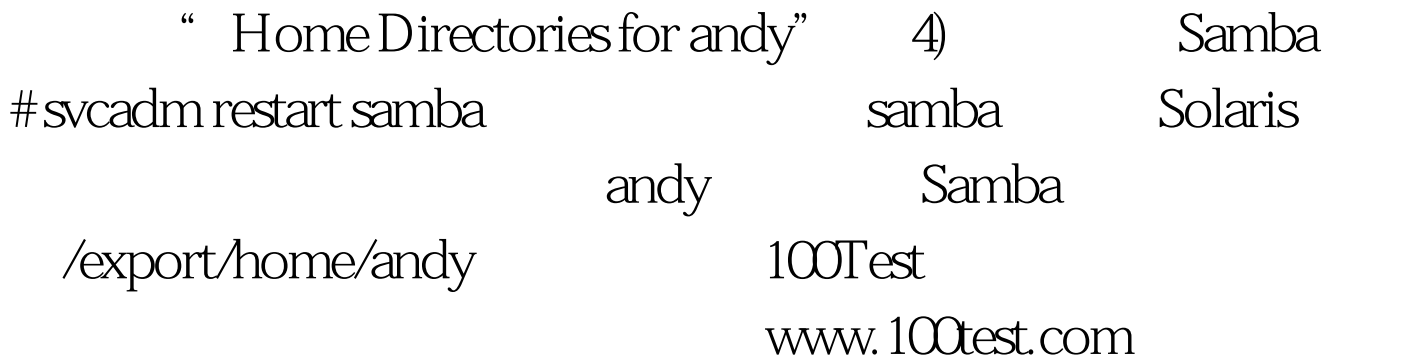